#### **BAB 3**

### **METODOLOGI PENELITIAN**

Pada Bab ini akan dipaparkan sejumlah hal yang berkaitan dengan langkahlangkah sistematis yang akan digunakan dalam menjawab pertanyaan penelitian. Langkah-langkah yang digunakan dalam menjawab pertanyaan penelitian tersebut disebut dengan metodologi penelitian. Agar maksud tersebut tercapai maka perlu pemilihan metodologi yang cermat dan hati-hati. Untuk itu diperlukan beberapa hal sebagai berikut ini yaitu pengumpulan data penelitian, penjelasana objek penelitian, metode penelitian serta analisis data.

 Untuk memudahkan pengolahan data tesis ini menggunakan *software*  Excel, SPSS versi 16.0, dan EVIEWS versi 4.1.

## **3.1 Metodologi Untuk Pemecahan Masalah**

#### **3.1.1 Jenis Penelitian**

Penelitian merupakan penelitian dengan metode kuantitatif yang akan meneliti pengaruh variabel makroekonomi (pertumbuhan M2, pertumbuhan kurs, dan pertumbuhan GDP) serta *equivalent rate* terhadap pertumbuhan aset perbankan syariah. Penelitian ini dilakukan untuk menguji bagaimana pengaruh variabel independen terhadap variabel dependen serta mengukur seberapa besar pengaruh tersebut apabila ada.

## **3.1.2 Metode Analisis**

Untuk menjawab pertanyaan penelitian mengenai faktor-faktor apa yang mempengaruhi proporsi aset perbankan syariah, dilakukan analisis faktor. Untuk mendapatkan besaran pengaruh masing-masing faktor tersebut, dibentuk suatu model dengan menggunakan *Multi Linear Regression* (MLR)

Dalam berbagai segi kehidupan, seringkali ditemukan hubungan kausalitas antara satu faktor dengan faktor lainnya. Untuk dapat menghitung berapa besar pengaruh suatu variabel terhadap variabel lainnya, dibutuhkan suatu analisis kuantitatif yang dapat memberikan informasi yang berkaitan dengan hal tersebut. Salah satu teknik yang dapat digunakan adalah model regresi linear (*Multi Linier Regression*/MLR).

Secara matematis, hubungan antar variabel dapat diekspresikan dalam bentuk persamaan antara variabel terikat (variabel yang dipengaruhi), Y, dengan satu atau lebih variabel bebas (variabel yang mempengaruhi),  $X_1, X_2, X_3, \ldots, X_p$ .

Sedangkan persamaan regresi yang memiliki lebih dari satu variabel bebas disebut persamaan regresi linear majemuk (*Multi Linear Regression*/MLR). Model regresi linear majemuk secara umum dituliskan sebagai berikut:

 $Y = \beta_0 + \beta_1 X_1 + \beta_2 X_2 + \beta_3 X_3 + \dots + \beta_p X_p + \varepsilon$ 

Semakin banyak variabel bebas, semakin tinggi kemampuan regresi yang dibuat untuk menerangkan variabel terikat, atau 'peran' faktor-faktor lain di luar variabel bebas yang digunakan, yang dicerminkan dengan residual atau error yang menjadi semakin kecil.

Analisis regresi berganda mensyaratkan asumsi-asumsi yang harus dipenuhi agar taksiran parameter memiliki sifat BLUE (*Best Linear Unbiased Estimator)* yang sesuai dengan teorema Gauss-Markov*.* Untuk mendapatkan model yang memiliki sifat BLUE, terdapat asumsi-asumsi yang harus dipenuhi model yaitu:

- a. E  $\varepsilon_i = 0$  untuk setiap i. Eror variabel-variabel lain yang tidak mempengaruhi Y, tetapi tidak terwakili dalam model harus sama dengan 0 (nol)
- b. Cov  $(\varepsilon_i, \varepsilon_j) = 0$ ,  $i \neq j$ . Asumsi ini dikenal sebagai asumsi berurutan atau tidak ada korelasi.
- c. Var  $(\varepsilon_i) = \sigma^2$ , untuk setiap i. asumsi ini dikenal sebagai asumsi homoskedastisitas atau varians sama.
- d. Cov  $(\varepsilon_i | X_{2i}) = \text{Cov } (\varepsilon_i | X_{3i}) = 0$ . Artinya, kesalahan pengganggu  $\varepsilon_i$ dan variabel bebas X tidak berkorelasi
- e. Tidak ada mutikolinieritas atau tidak ada hubungan linier diantara variabel bebas. (Firdaus : 2004)
- f. Model regresi dispesifikasi secara benar
- g. Sebelum membuat model, perlu diperhatikan hal-hal sebagai berikut (Nachrowi dan Usman, 2002):
	- 1) Bagaimana yang dikatakan teori
	- 2) Variabel-variabel apa saja yang perlu diperhatikan
	- 3) Bagaimana bentuk fungsinya

Tingkat kepercayaan yang digunakan dalam penelitian ini adalah sebesar 95% (α = 5%) dengan metode estimasi kuarat terkecil (*ordinary least square*). Berdasarkan hal tersebut, maka model analisis regresi berganda (*multi linier regression*) pada tesis ini adalah:

$$
Aset = \alpha + \beta_1 M_2 + \beta_2 Kurs + \beta_3 GDP + \beta_4 Eqrat + \epsilon
$$

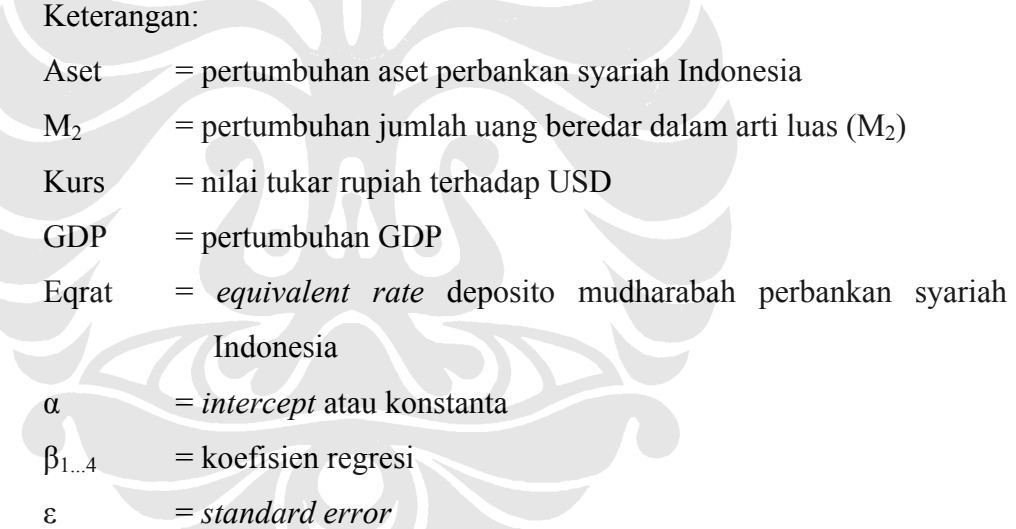

dikarenakan satuan antara variabel berbeda, yaitu pertumbuhan aset perbankan syariah, pertumbuhan M2, pertumbuhan GDP, dan *equivalent rate* dalam satuan persen sementara variabel kurs dalam satuan ribuan rupiah maka satuan dari kurs disamakan dengan mengubahnya ke dalam bentuk logaritma natural, sehingga persamaannya berubah menjadi:

$$
Aset = \alpha + \beta_1 M_2 + \beta_2 Ln_Kurs + \beta_3 GDP + \beta_4 Eqrat + \epsilon
$$

Keterangan:

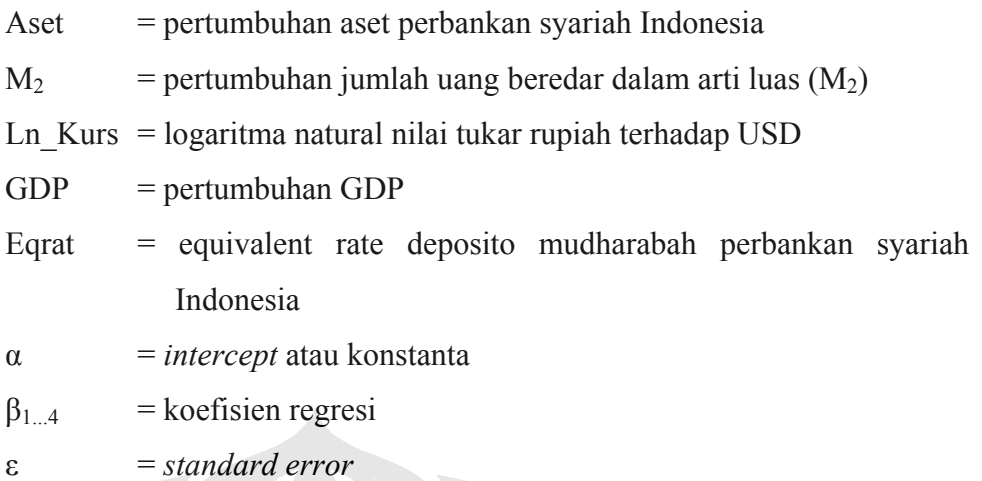

## **3.1.2.1 Analisis Korelasi Pearson**

Analisis korelasi bertujuan untuk meyakinkan terdapatnya hubungan/korelasi antara variabel *independent* dan variabel *dependent*nya. Apabila terbukti tidak ada korelasi, tidak perlu dilanjutkan dengan analisis regresi karena tidak adanya korelasi menunjukkan tidak terdapatnya pengaruh variabel bebas terhadap variabel *dependent*nya. Dengan demikian, secara teoritis kita tidak boleh meramalkan Y dengan menggunakan variabel X.

Alat yang digunakan untuk menganalisis korelasi di dalam tesis ini adalah metode Pearson Correlation. Koefisien korelasi Pearson menggambarkan keeratan hubungan antara dua variabel berskala ratio. Skala koefisien korelasi berkisar antara -1 hingga +1. Nilai koefisien korelasi Pearson mendekati +1 menunjukkan terdapatnya korelasi positif yang kuat antar variabel. Nilai koefisien korelasi Pearson mendekati -1 menunjukkan terdapatnya korelasi negatif yang kuat antar variabel. Nilai koefisien korelasi Pearson mendekati 0 menunjukkan lemahnya korelasi antar variabel.

Di dalam penelitian ini analisis korelasi Pearson digunakan untuk melihat korelasi masing-masing variabel bebas yaitu pertumbuhan variabel ekonomi makro (pertumbuhan M2, pertumbuhan kurs, dan pertumbuhan GDP) serta *equivalent rate* terhadap pertumbuhan aset perbankan syariah di Indonesia.

## **3.1.2.2 Koefisien Determinasi (R²)**

R² (koefisien determinasi) menginformasikan baik atau tidaknya model regresi yang terestimasi. Angka tersebut dapat mengukur seberapa dekat garis regresi yang tersestimasi dengan data sesungguhnya. Artinya, nilai tersebut mencerminkan seberapa besar variasi dari variabel *dependen* Y dapat diterangkan oleh variabel bebas *independen* X, semakin besar nilai R² maka akan semakin besar/kuat hubungan antara variabel *independen* dan *dependen* maka semakin baik model regresi yang diperoleh. Tidak tepatnya titik-titik pada garis regresi disebabkan karena adanya faktor lain yang mempengaruhi variabel bebas.

Baik atau buruknya suatu persamaan regresi ditentukan oleh R²-nya yang mempunyai nilai antara nol dan satu. Ketentuannya :

- 1) Bila nilai koefisien determinasi sama dengan 0 ( $R^2 = 0$ ), artinya variasi dari Y tidak dapat diterangkan oleh X sama sekali
- 2) Bila nilai koefisien determinasi sama dengan 1 (R² = 1), artinya variasi dari Y secara keseluruhan dapat diterangkan oleh X. Dengan kata lain semua titiktitik pengamatan berada tepat pada garis regresi.

Dengan demikian baik tidaknya suatu persamaan regresi antara lain ditentukan oleh besaran nilai R² yang dimiliki, dimana nilainya berkisar antara 0 (nol) dan 1 (satu) atau  $0 \le R^2 \le 1$ .

# **3.1.2.3 Uji-t (Testing Hypotesis Slope)**

Uji-t merupakan suatu pengujian yang bertujuan mendeteksi signifikansi variabel *independent* secara individual terhadap variabel *dependent* yang digunakan. Adapun langkah-langkah dalam uji ini adalah sebagai berikut :

- 1) Merumuskan Hipotesis
	- Ho:  $\alpha$  = 0, artinya tidak ada pengaruh signifikan secara statistik antara variabel *independent* terhadap variabel *dependent*
	- Ho:  $\alpha \neq 0$ , artinya ada pengaruh signifikan secara statistik antara variabel *independent* terhadap variabel *dependent*
- 2) Menentukan tingkat signifikansi, yang dalam penelitian ini digunakan tingkat signifikansi 5% dan *degree of freedom* (df) = n-k dalam menetukan t-tabel.
- 3) Menghitung t-hitung
- 4) Menetapkan kriteria pengujian. Ho ditolak apabila : t-hit > t-tabel atau -t hit < -t-tabel Ho diterima apabila : t-hit < t-tabel atau -t hit > -t-tabel
- 5) Kesimpulan yang didasarkan pada hasil langkah keempat di atas.

# **3.1.2.4 Uji-F (Testing Hypotesis the Whole Model)**

Uji-F merupakan suatu pengujian yang bertujuan mendeteksi signifikansi semua variabel *independent* secara bersama-sama terhadap variabel *dependent* yang digunakan. Adapun langkah-langkah dalam uji ini adalah sebagai berikut:

1) Merumuskan Hipotesis

H0: α = 0, artinya secara bersama-sama variabel *independent* tidak berpengaruh signifikan secara statistik antara terhadap variabel *dependent*

- H1: α ≠ 0, artinya secara bersama-sama variabel *independent* berpengaruh signifikan secara statistik antara terhadap variabel *dependent*
- 2) Menentukan tingkat signifikansi, yang dalam penelitian ini digunakan tingkat signifikansi 5% dan *degree of freedom* (df) = n-k dalam menetukan t-tabel.
- 3) Menghitung F-hitung
- 4) Menetapkan kriteria pengujian. Ho ditolak apabila :  $F-hit > F-tabel$ Ho diterima apabila : F-hit < F-tabel
- 5) Kesimpulan yang didasarkan pada hasil langkah keempat di atas.

## **3.1.2.5 Uji Asumsi Klasik**

## **A. Uji Multikolinieritas**

Istilah kolinieritas ganda diciptakan oleh Ragner Frish, yang artinya kondisi terdapat korelasi yang tinggi diantara dua atau lebih variabel bebas dalam model regresi. Dengan kata lain ada hubungan linier yang eksak/pasti di antara atau semua variabel bebas. Multikolinieritas hanya mungkin terjadi dalam regresi berganda.

Apabila terjadi kolinieritas sempurna maka koefisen regresi dari variabel bebas tidak dapat ditentukan (*interminate*) dan standard errornya tak terhingga (*infinite*). Jika kolinieritas kurang sempurna walaupun koefisen regresi dari variabel bebas dapat ditentukan (*determinate*), tetapi standar errornya tinggi, yang berarti, yang berarti koefisen regresi tidak dapat diperkirakan dengan tingkat ketelitian yang tinggi. Jadi semakin kecil korelasi antara variabel bebasnya maka semakin baik model regresi yang akan diperoleh.

Beberapa ciri bahwa suatu model memiliki penyakit multikolinieritas adalah (Nachrowi dan Usman, 2002):

- 1) memiliki variansi dan standard error yang besar
- 2) R² tinggi tetapi tidak banyak variabel yang signifikan dari uji t
- 3) Hasil taksiran dari koefisien terkadang tidak sesuai dengan substansi, sehingga menghasilkan kesimpulan yang menyesatkan

Salah satu teknik yang mudah untuk mendeteksi masalah multikolinieritas adalah dengan melihat korelasi antara kedua varivel bebas melalui tabel output *Correlation Matrix* pada program EVIEWS. Korelasi dikatakan kuat jika nilainya lebih besar dari 0,8 sehingga patut diduga bahwa antar variabel bebas telah terjadi multikolinieritas.

Cara lain mendeteksi adanya mutikolinieritas dalam model regresi adalah dengan melihat nilai VIF *(Variance Inflation Factor)*, yaitu dengan rumus sebagai berikut :

$$
VIF = \frac{1}{1 - R_{j}^{2}}
$$

 $R<sup>2</sup>$  = Koefisien determinasi antar variabel bebas dengan variabel terikat.

Apabila menggunakan  $\alpha = 5\%$  berarti nilai VIF harus kurang dari 5. apabila nilai VIF lebih besar dari 5 (VIF  $\geq$  5) maka patut dicurigai adanya hubungan linier antar variabel bebas. Kolinearitas dianggap tidak ada jika VIF

mendekati angka 1, dan kolinearitas dianggap tinggi bila nilai VIF lebih besar dari 8 (VIF  $\geq$  8)

Ada beberapa alternatif dalam mengatasi masalah multikolinieritas. Alternatif tersebut adalah:

- a) Mencari data tambahan, karena masalah multikolinieritas biasanya muncul karena jumlah observasinya sedikit.
- b) Menghilangkan salah satu variabel yang kolinier, terutama yang memiliki hubungan kolinier yang kuat dengan variabel lain. Pneeluaran variabel bebas ini harus hari-hati karena tidak menutup kemungkinan variabel yang dikeluarkan justru variabel penting (*spesification bias*).
- c) Transformasikan salah satu (beberapa) variabel, termasuk misalnya dengan melakukan differensing.

### **B. Uji Heteroskedasitas**

Salah satu asumsi lain yang harus dipenuhi agar taksiran parameter dalam model regresi bersifat BLUE (*Best Linier Unbiased Estimation*) maka *var (u <sup>i</sup> )* harus sama dengan σ² (konstan) atau dengan kata lain, semua residual atau *error* mempunyai varian yang sama. Kondisi seperti itu disebut dengan homoskedastis. Sedangkan bila varian tidak konstan atau berubah-ubah disebut dengan heteroskedastis**.** Model regresi yang baik harus terhindar dari heteroskedastis (Nachrowi dan Hardius, 2006)

Untuk mengetahui apakah suatu data bersifat heteroskedastis atau tidak perlu dilakukan pengujian. Pengujian heteroskedastis untuk peneltian ini meggunakan *white heteroscedasticity (no cross term)* dengan bantuan *software* EVIEWS 4.1. dengan hipotesis:

H<sub>0</sub>: homoscedastis

 $H_1$ : Lainnya

Jika pada output *white heteroscedasticity* nilai kritis (probabilitasnya) lebih kecil dari α = 5% maka berati datanya homosekeadastis. Namun jika nilai kritis (probabilitasnya) lebih besar dari  $\alpha = 5\%$  maka datanya tidak homoskedastis dengan kata lain datanya sudah mengandung heteroskeastis.

Salah satu cara mengatasi heteroscedastisitas adalah dengan melakukan transformasi. Mengatasinya dapat dilakukan pula dengan program EVIEWS secara langsung dengan memilih heteroskedasticity pada kotak estimasi. Program ini akan memberikan kita persamaan regresi yang masalah heteroscedatisitasnya sudah dieliminasi.

## **C. Uji Autokorelasi**

Asumsi multikolinieritas dan heteroskedastis sudah diungkapkan, permasalahannya adalah kedua asumsi tersebut pada umumnya ditemukan pada data *cross section*, sekalipun tidak menutup kemungkinan terjadi pada data *time series*. Namun dapat dipastikan pada setiap data *time series* dapat ditemui apa yang disebut autokorelasi, karenanya uji autokorelasi ini menjadi sangat penting dilakukan pada data *time series* (Nachrowi dan Usman, 2006).

Autokorelasi adalah hubungan antara residual satu observasi dengan residual observasi lainnya. Autokorelasi lebih mudah timbul pada data yang bersifat runtut waktu, karena berdasarkan sifatnya, data masa sekarang dipengaruhi oleh data pada masa-masa sebelumnya. Meskipun demikian, tetap dimungkinakan autokorelasi dijumpai pada data yang bersifat *cross section* (Winarno, 2007).

Autokorelasi muncul karena observasi yang berurutan sepanjang waktu berkaitan satu dengan yang lain. Dalam menentukan ada atau tidaknya autokorelasi penulis menggunakan *Durbin Watson (DW)* untuk dibandingkan antara d<sub>tabel</sub> dan d<sub>hitung</sub>. Nilai d<sub>hitung</sub> diperoleh dari output regresi. Sedangkan nilai d <sub>tabel</sub> diperoleh dari tabel *Durbin Watson Statistic* berupa nilai d<sub>L</sub> (d<sub>lower</sub>) dan d<sub>U</sub>  $(d_{\text{ Upper}})$ .

Untuk uji DW ini dapat dibuat batasan daerah penolakan secara praktis, yaitu jika nilai d dekat dengan 2 maka tidak ada korelasi dalam suatu variabel. Untuk uji yang spesifik aturannya adalah sebagai berikut (Nachrowi dan Usman, 2002):

1) Bila DW <  $d_L$  maka tolak Ho, berarti ada korelasi positif atau kecenderungannya  $\rho = 1$ 

- 2) Bila d<sub>⊥</sub> ≤DW ≤d<sub>U</sub> maka tidak dapat mengambil kesimpulan apa-apa
- 3) Bila  $d_U < DW < 4 d_U$  maka tidak ada alasan untuk menolak Ho. Artinya tidak ada korelasi positif maupun negatif
- 4) Bila  $4 d_U \le DW \le 4 d_L$  maka tidak dapat mengambil kesimpulan apaapa.
- 5) Bila DW > 4  $d_L$  maka tolak Ho, berarti ada korelasi positif

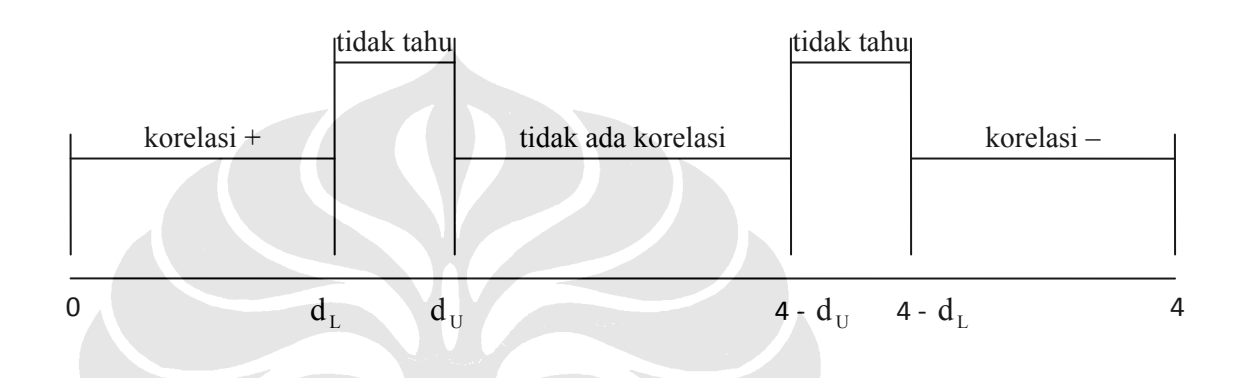

# **Gambar 3.1 Aturan Membandingkan Uji DW dengan Tabel DW**

Kesulitan utama pada uji DW adalah terdapat interval "tidak tahu", yang tidak memberikan keputusan yang tegas (tidak konklusif) dan biasa jangkauan interval ini cukup besar. Dengan demikian akan dihadapi resiko besar untuk membuat keputusan yang salah, yaitu kasus-kasus yang seharusnya mengandung autokorelasi dinyatakan sebagai kasus yang tidak konklusif, jadi karena tidak secara nyata mengandung otokorelasi maka model itu dapat diterima. Atau jika diperoleh hasil DWhitung berada pada interval "tidak tahu" maka dapat digunakan uji *Lagrange Multiple* (LM).

Uji Lagrange Multiple (LM) dikembangkan oleh Breusch-Godfrey, sehingga disebut pula *The Breusch-Godfrey (BG) Test*. Mendeteksi problem autokorelasi bisa juga menggunakan Uji Lagrange-Multiplier (Uji LM). Uji ini dilakukan dengan melihat nilai Obs\*R-squared dan nilai Probability-nya pada tabel *Breusch-Godfrey Serial Correlation LM Test* hasil program EVIEWS. Ketentuannya adalah bila nilai probability > 5%, berarti tidak ada autokorelasi. Sementara bila nilai probability < 5%, berarti mengandung masalah autokorelasi.

Ada beberapa alternatif dalam mengatasi masalah autokorelasi, Alternatif tersebut adalah:

- a) Mencari data tambahan, karena masalah autokorelasi biasanya muncul karena jumlah observasinya sedikit.
- b) Transformasikan salah satu (beberapa) variabel, termasuk misalnya dengan melakukan *differensing*.
- c) Menambahkan AR(1) sebagai variabel bebas.

# **3.2 Data yang Digunakan dalam Penelitian**

# **3.2.1 Data dan Sumber data**

Data yang dipergunakan dalam penelitian ini merupakan data sekunder yaitu data *time series* periode Maret 2004 s.d. September 2008. Data tersebut diperoleh dari laporan Statistik Perbankan Syariah dari Bank Indonesia baik berupa publikasi maupun non publikasi.

# **3.2.2 Variabel Penelitian**

Variabel yang digunakan dalam penelitian ini adalah:

- a. Aset adalah variabel dependen pertumbuhan aset perbankan syariah
- b.  $M_2$  adalah variabel independen pertumbuhan  $M_2$
- c. Ln\_kurs adalah variabel independen merupakan logaritma natural nilai tukar (kurs) rupiah terhadap USD
- d. GDP adalah variabel independen pertumbuhan GDP
- e. *Equivalent rate* adalah variabel independen tingkat *equivalent rate* dana pihak ketiga perbankan syariah

## **3.1.3 Definisi Operasional**

1) Aset adalah pertumbuhan aset yang dimiliki oleh perbankan syariah. aset perbankan syariah sendiri terdiri dari kas, penempatan pada BI, penempatan pada bank lain, pembiayaan, penyertaan, Penyisihan Penghapusan Aktiva Produktif (PPAP), aktiva tetap dan inverntaris, serta rupa-rupa aktiva baik dalam bentuk rupiah maupun US dolar. Aset perbankan syariah ini menggunakan data numerik dengan satuan persen.

- 2) M<sub>2</sub> adalah pertumbuhan jumlah uang beredar dalam arti luas, dimana M<sub>2</sub> terdiri dari M1 ditambah dengan *time deposit* dan *saving deposit*. M2 ini menggunakan data numerik dengan satuan persen.
- 3) Ln\_Kurs adalah logaritma natural nilai tukar rupiah terhadap USD yang digunakan adalah logaritma natural kurs tengah. Penggunaan logaritma natural ini dikarenakan terdapat perbedaan satuan yang besar antara variabel lain yang merupakan pertumbuhan dan dalam satuan persen dengan nilai nominal kurs. Sehingga kurs dilogaritmanaturalkan agar sam dengan variabel lain dalam bentuk pertumbuhan. Ln\_Kurs ini menggunakan data numerik.
- 4) GDP adalah pertumbuhan *Gross Domestic Product* (GDP) riil karena lebih mencerminkan kondisi kesejahteraan. Pertumbuhan GDP ini menggunakan data numerik dengan satuan persen.
- 5) *Equivalent rate* adalah nilai *rate of return* deposito *mudharabah* yang disetarakan dengan tingkat suku bunga. Digunakan *equivalent rate* deposito *mudharabah* karena sebagian besar dana pihak ketiga yang berhasil dihimpun perbankan syariah adalah dalam bentuk deposito *mudharabah*, sehingga *equivalent rate*nya dianggap dapat mewakili. *Equivalent rate* ini menggunakan data numerik dengan satuan persen.

## **3.3. Tahap Penyelesaian Masalah**

Tahap penyelesaian masalah dalam penelitian ini sebagai berikut:

- 1. Mengumpulkan data melalui melalui laporan Bank Indonesia baik publikasi maupun non publikasi
- 2. Mengubah data GDP triwulanan menjadi bulanan

Pengubahan data GDP triwulanan menjadi bulanan dilakukan dengan teknik konversi *cubic-spline interpolation*. Ide yang mendasari *cubic-spline interpolation* ini adalah perangkat *engineer* yang digunakan untuk menggambar *smooth curves* melalui sejumlah nilai data. *Spline* mengandung bobot (*weight*), dimana bobot pada *spline* adalah koefisien pada kubik polinomial yang berguna untuk menginterpolasi data, seperti tertera berikut:

$$
S_i(x) = a_i(x-x_i)^3 + b_i(x-x_i)^2 + c_i(x-x_i) + d_i
$$

Keterangan:

- Si(x) = segmen pangkat polinomial (*spline*) atau sama dengan data yang belum jelas diketahui, yang akan dicari (yi)
- $i =$ urutan data ke 1, 2,..., n-1
- $x = \n nilai data$
- $x_i$  = nilai data urutan ke-i
- a,b,c = koefisien dari masing-masing segmen polinomial yang akan digunakan untuk menginterpolasi data
- $d =$ konstanta

Moore (2002) menggunakan *chi square test* untuk mengukur bagaimana kedekatan *spline* atau segmen polinomial yang berasal dari data. Cruz (2002) menyatakan bahwa *chi square test* merupakan salah satu bentuk tes yang sangat populer dan pada dasarnya membandingkan hasil aktual dengan yang diprediksikan, atau membandingkan ketidaksesuaian antara realitas dan distribusi yang diprediksikan. Chi square mengukur distribusi frekuensi.

Pada *software* EVIEWS, perangkat yang digunakan untuk menghitung adalah teknik *cubic match last*. Teknik tersebut mengacu pada penyesuaian fungsi kubik polinomial atau *spline* untuk mengisi ruang kosong atau rentang (*gap*) antara observasi dan selanjutnya saat pengambilan sample frekuensi agar terbentuk observasi dugaan pada frekuensi yang paling tinggi

Cara melakukan interpolasi dengan program EVIEWS adalah sebagai berikut:

- 1) Entry data GDP triwulanan ke dalam program Excel
- 2) Buka *workfile* pada EVIEWS
	- − pilih frekuensi *quarterl.*
	- − isi *start date* dan *end date* sesuai data yang akan diinterpolasi. Dalam penelitian ini *start date* adalah 2004: 3 dan *end date* adalah 2008: 9, kemudian ok.
	- − *import file excel* ke *workfile* EVIEWS dan isi *box excel spreadsheet import* sesuai data excel yang diimport, ok.
- − buka data variabel gdp yang sudah diimport, pilih *object*, pilih *store to DB*, isi *box store* sesuai data, *store GDP as*: gdp dan pada *sore in* pilih *individual.DB?files*, yes.
- − simpan semua *workfile*
- 3) buka *workfile* yang baru
	- − pilih *frekuensi monthly*
	- − isi *start date* adalah 2004: 1 dan *end date* adalah 2008: 9 (sesuai hasil interpolasi yang diinginkan), ok.
	- − Pilih *fetch*, *browse* data yang disimpan, ok
- 4) *Copy* hasil interpolasi pada tempat yang diinginkan

Tahapan tersebut dapat dilihat lebih jelas prosesnya pada gambar berikut ini:

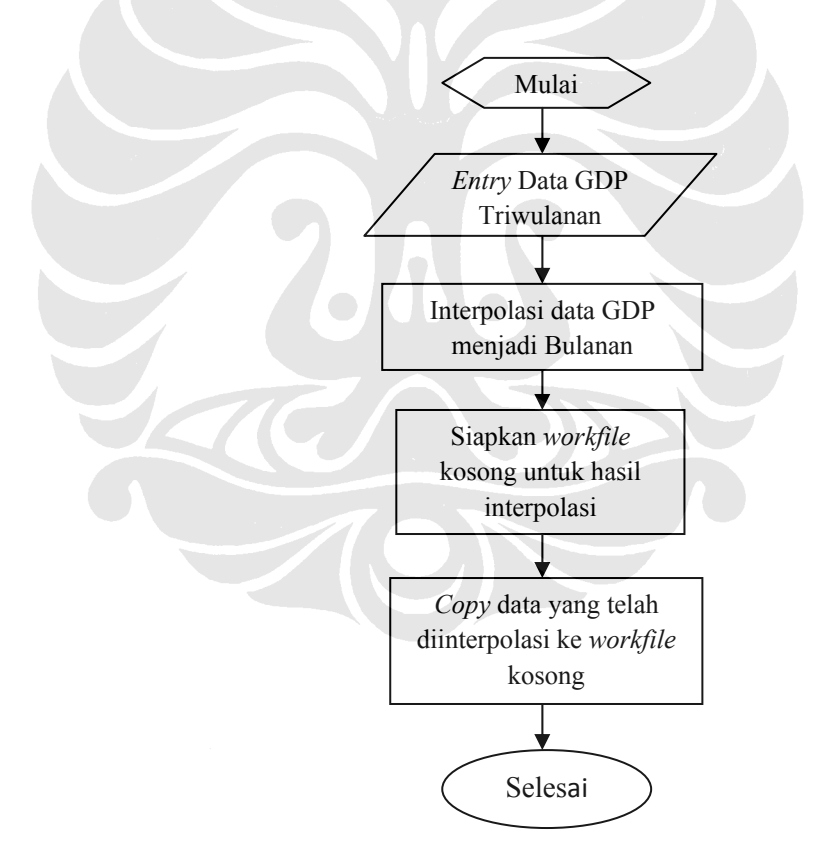

### **Gambar 3.2 Proses Interpolasi Data Menggunakan Program EVIEWS**

3. Menyamakan satuan antar variabel

Karena variabel kurs dalam satuan ribuan rupiah sementara variabel lainnya dalam satuan persen maka variabel kurs diubah ke dalam bentuk model logaritma natural menjadi Ln\_Kurs sehingga satuannya sama.

- 4. Melakukan estimasi model multilinier regression dengan menggunakan dengan *ordinary least square*
- 5. Melakukan uji Pearson Correlation
- 6. Melakukan dan menilai uji *goodness of fit*, uji-t, dan uji-F
- 7. Melakukan uji asumsi klasik
	- − multikolinearitas,
	- − heteroscedastisitas, dan
	- − autokorelasi
- 8. Melakukan interpretasi model
- 9. Membuat kesimpulan

# **3.4. Flow Chart Tahapan Penyelesaian Masalah**

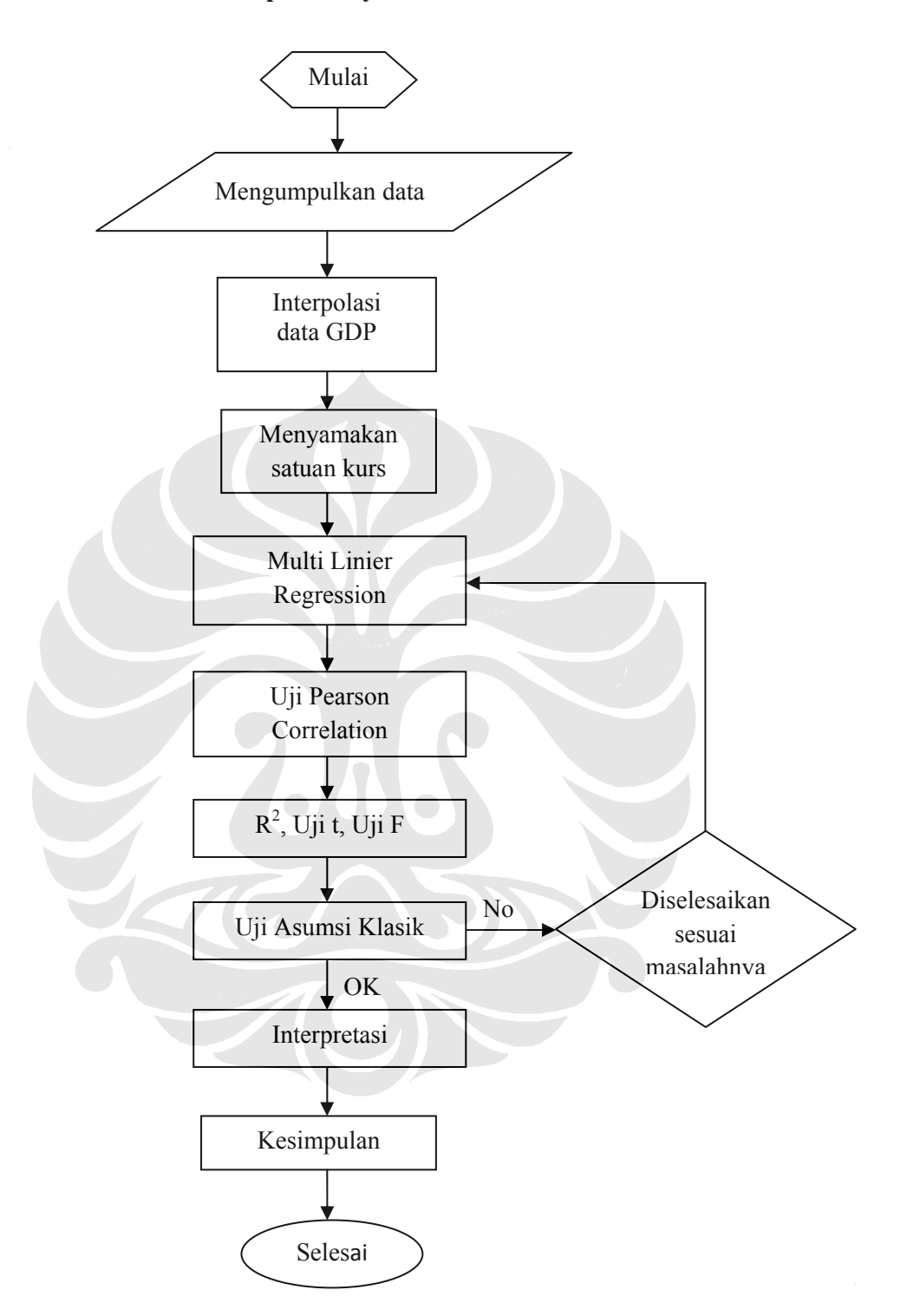

**Gambar 3.3 Flow Chart Tahap Penyelesaian Masalah**